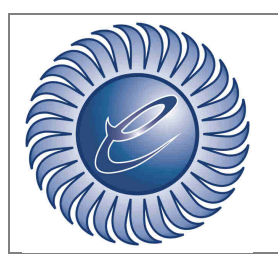

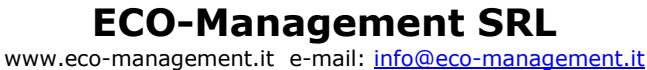

*Azienda certificata ISO:9001* 

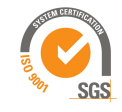

Doc: Assistenza EstarWeb

**Area:** IT

Gentile utente,

al fine di migliorare il servizio di assistenza , vi informiamo che a partire da lunedì 27 Marzo 2023 il modulo di assistenza di EstarWeb sarà aggiornato.

Sarà possibile allegare un file (pdf, doc, xls, ecc.) ad ogni nuova richiesta di assistenza per poter comunicare in maniera ancora più dettagliata le richieste o le segnalazioni.

**Invia Assistenza** 

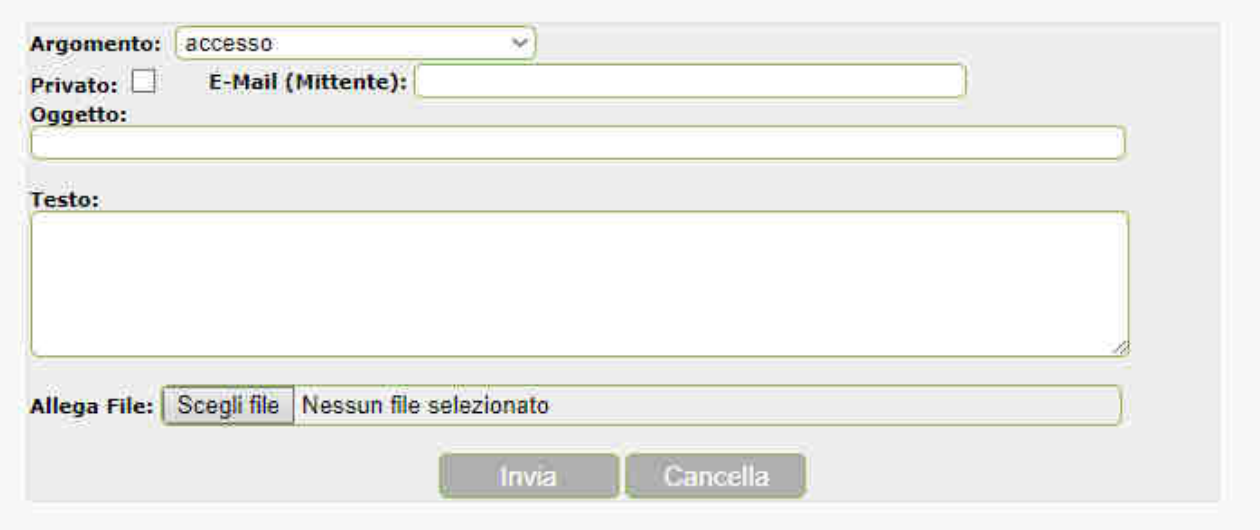

Il file allegato sarà visibile nello scambio di messaggi dell'assistenza.

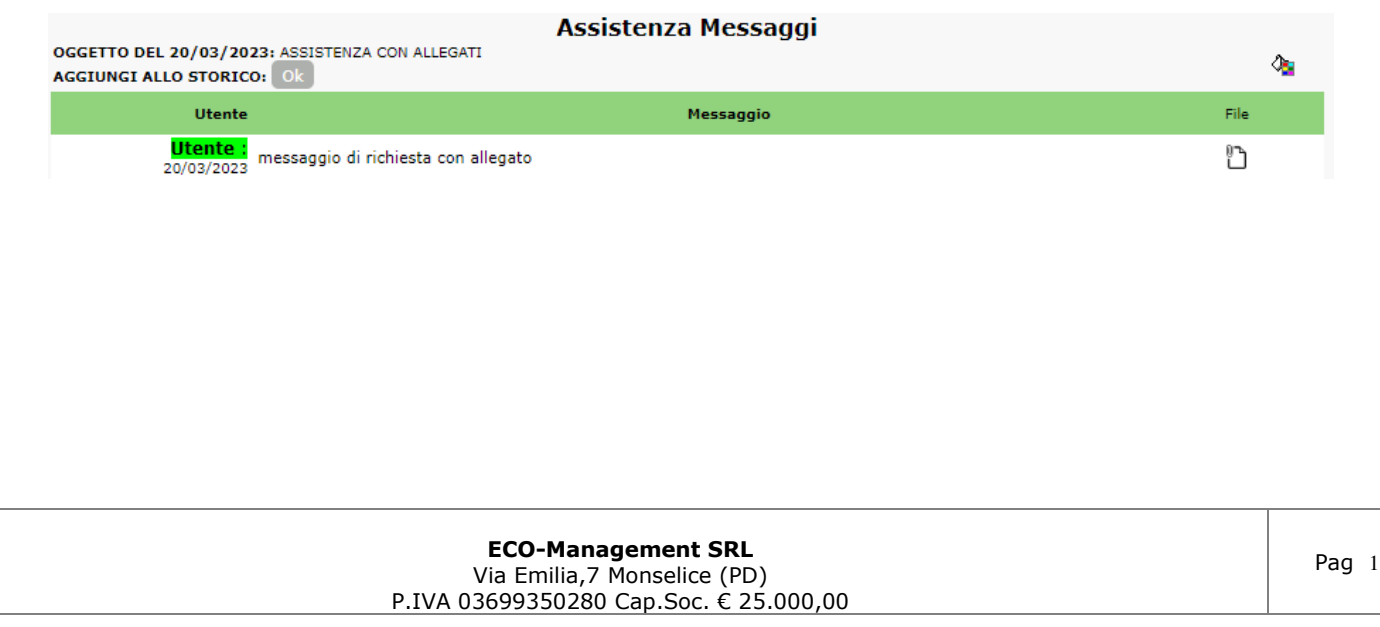

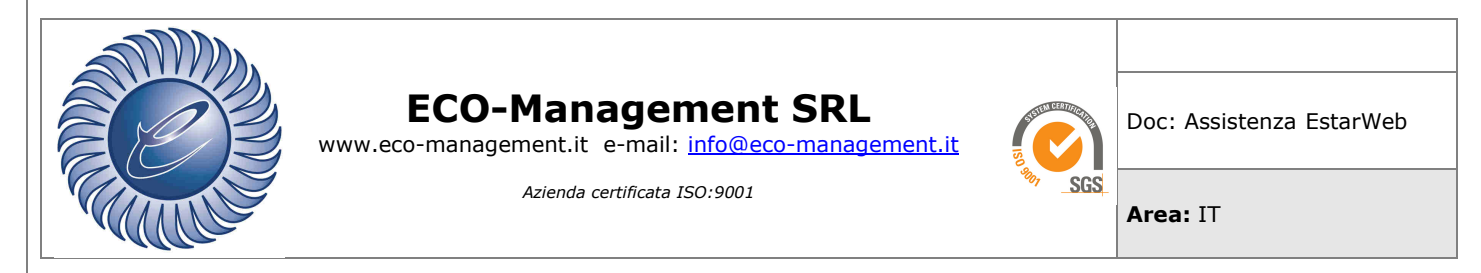

## Per ogni messaggio dell'assistenza sarà possibile allegare un file.

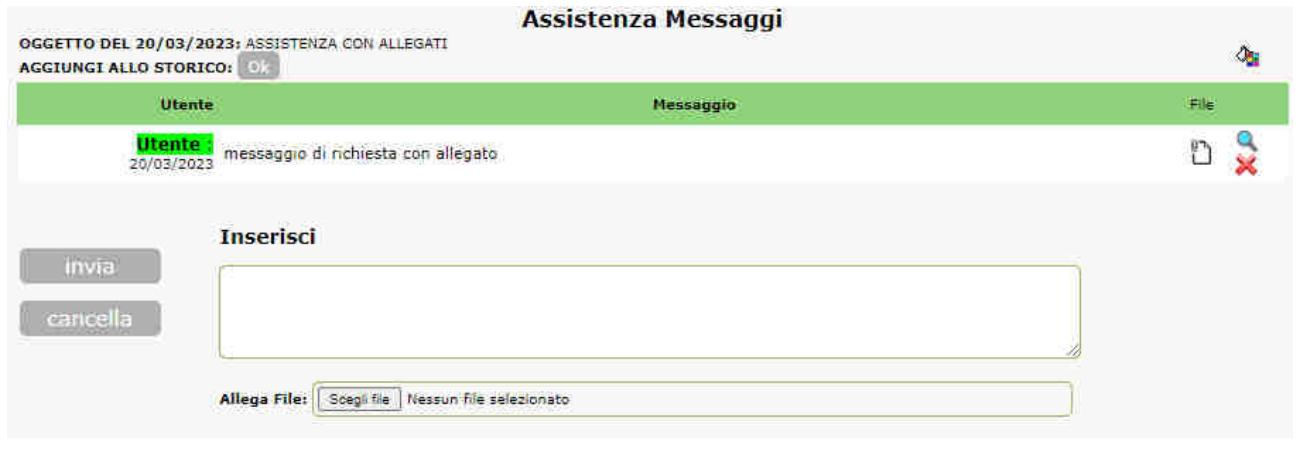

Tutti i messaggi e i relativi allegati saranno visibili nel dettaglio dell'assistenza.

## **Assistenza Messaggi**

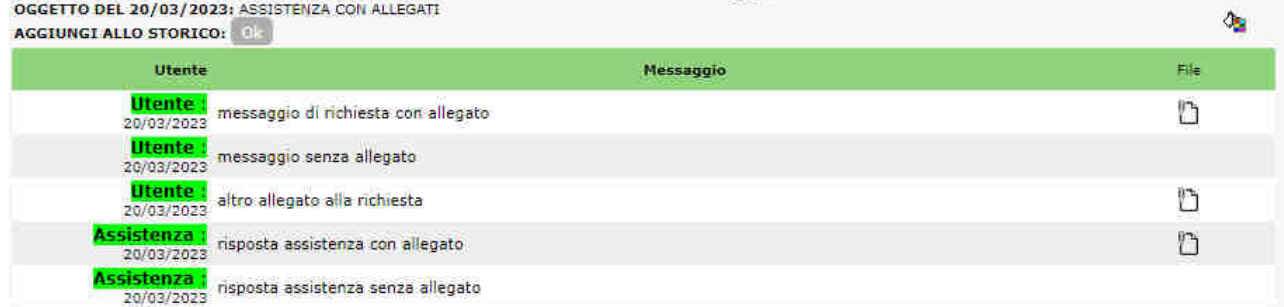

Sempre allo scopo di migliorare la gestione delle assistenze e i tempi di risposta, verrà istituita una nuova mail dedicata all'assistenza di EstarWeb.

La nuova mail sarà assistenza@estarweb.it.

Le mail con gli aggiornamenti sullo stato di avanzamento delle assistenze saranno inviate da questo nuovo indirizzo.

Per chi ancora non lo utilizzasse, invitiamo ad utilizzare il modulo di assistenza per qualsiasi richiesta relativa ad EstarWeb.

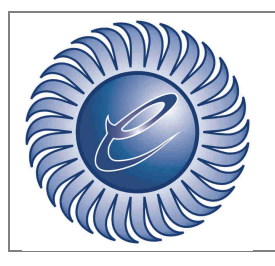

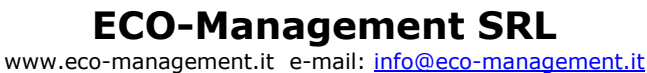

*Azienda certificata ISO:9001* 

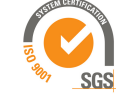

Doc: Assistenza EstarWeb

**Area:** IT

La presente comunicazione sarà visibile anche nella sezione Estar Informa della pagina di login, con il link al manuale d'uso del modulo di assistenza.

Il manuale è sempre consultabile all'interno del programma, premendo sul punto di domanda (?) presente di fianco al pulsante di assistenza.

ASSISTENZA 2